## **QGIS Anwender Treffen Bern**

## **OpenLayers Plugin**

**Pirmin Kalberer Sourcepole AG, Bad Ragaz www.sourcepole.ch**

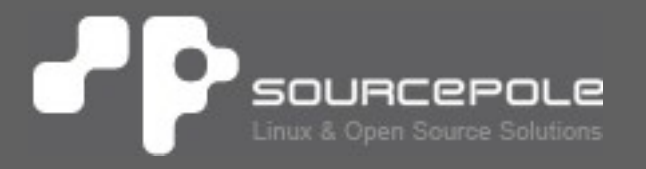

**QGIS Anwender Treffen Bern 21.4.10 OpenLayers Plugin**

## **OpenLayers**

- > **Javascript Map-Viewer**
- > **WMS, WFS, ...**
- > **Google Maps, Bing, Yahoo, …**
- > **ArcGIS Rest, ArcIMS, ...**

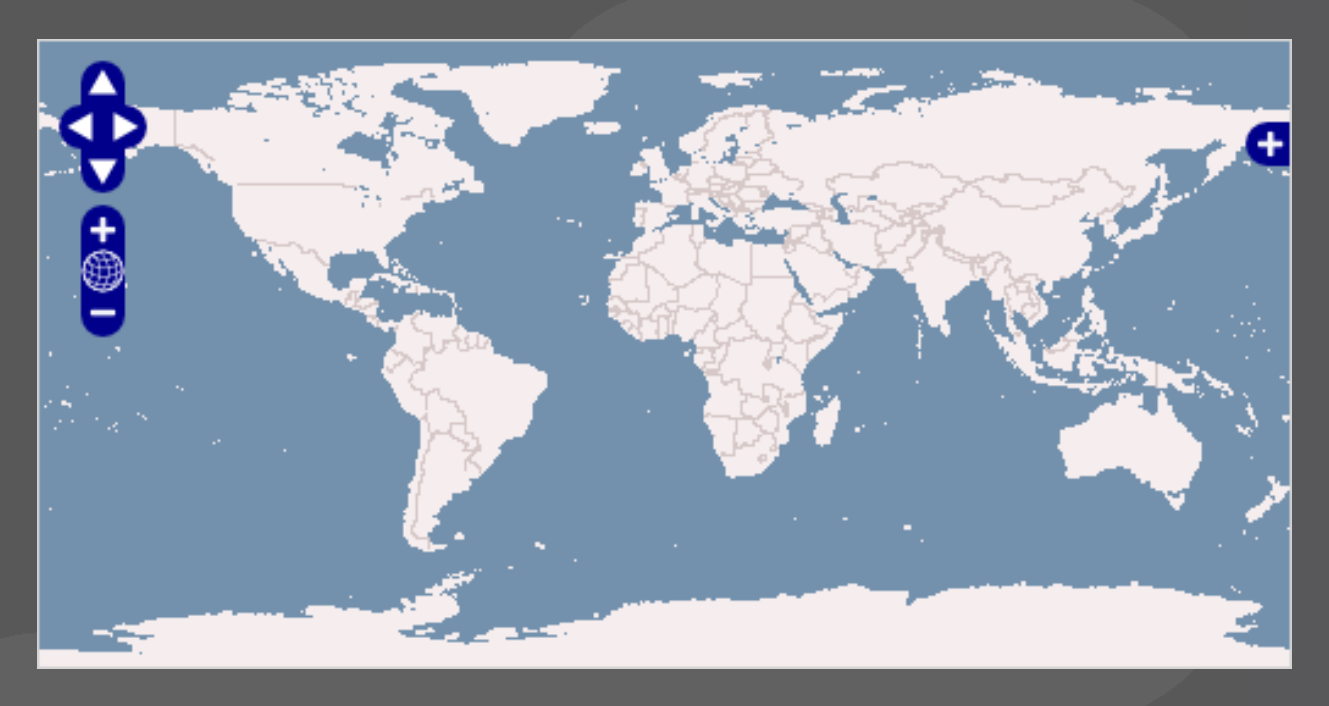

## **WebKit**

- > **HTML-Rendering-Bibliothek**
- > **Fork von KHTML (KDE Konqueror)**
- > **Safari Web Browser (Apple)**
- > **WebKit Library**
- > **Enthalten in QT 4.4 (Nokia)**

## **OpenLayers Plugin**

- > **OpenLayers**
- > **WebKit Browser**
- > **EPSG:900913 "Google Mercator"**
- > **Feste Zoomstufen**
- > **Druck und Vorschau noch nicht implementiert**
- > **OpenStreetMap, Google und Yahoo**
- > **Nutzungsbedingungen des Kartenproviders beachten**

## **Google Maps Terms**

- > **Free, Public Accessibility**
- > **License Restrictions:**
	- > server-side modification of map tiles
	- **>** use the API other than in an implementation in a web browser
	- > use for automatic or autonomous control of vehicle behavior
	- > use for dispatch, fleet management, business asset tracking

## **Demo**

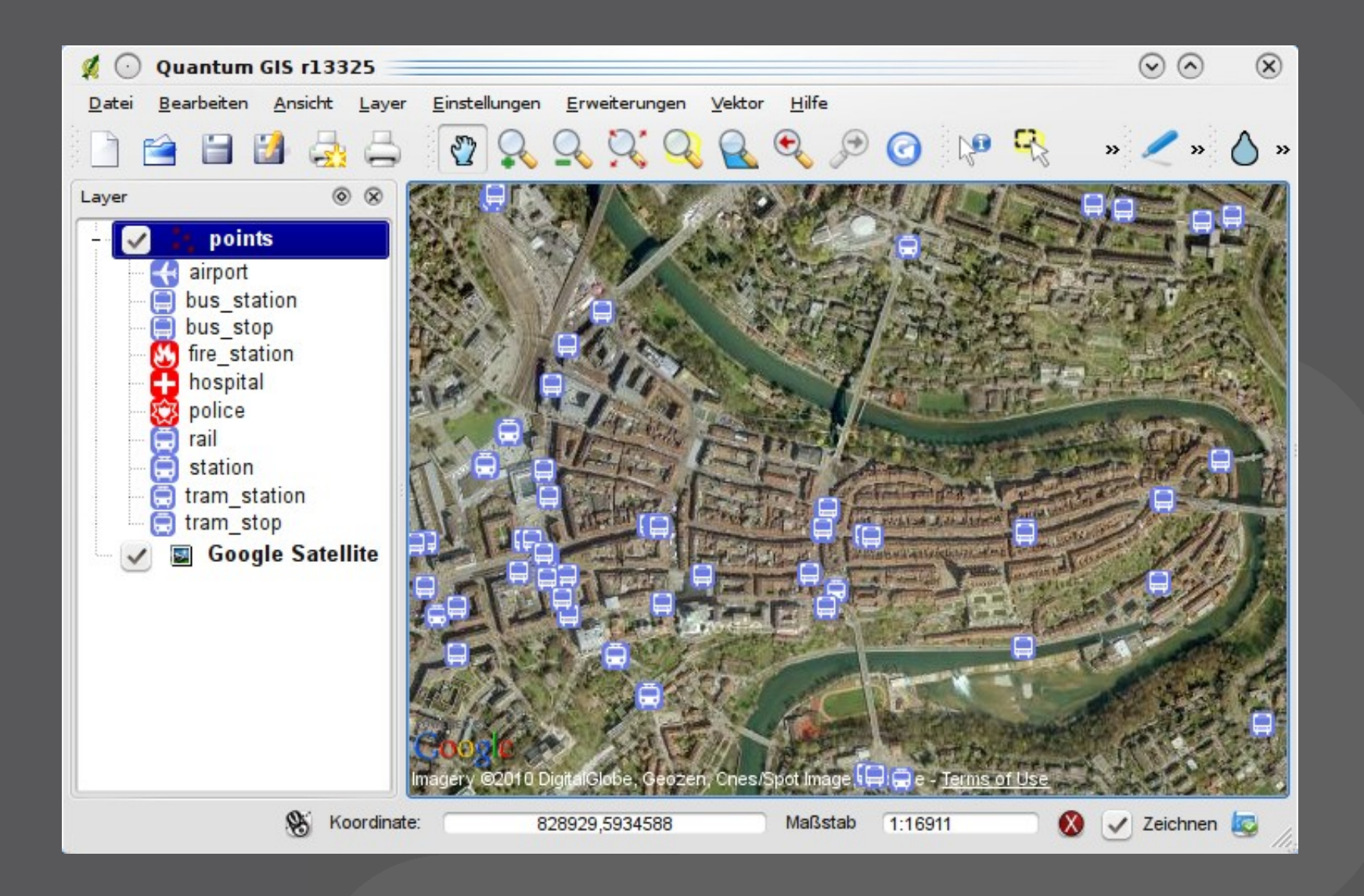

**QGIS Anwender Treffen Bern 21.4.10 OpenLayers Plugin**

## **PluginLayer**

- > **PluginLayer: Neuer Layertyp QGIS 1.5**
- > **Rendering eines Layers via Plugin**
- > **Drucken und Anzeige in Übersicht möglich**
- > **Speichern von Einstellungen**

## **PluginLayer Anwendungen**

- > **Watermark Plugin (Demo Plugin)**
- > **OpenLayers Plugin**
- > **Mapfile Tools**

## **Links**

- > **http://build.sourcepole.ch/qgis/plugins.xml**
- > **http://openlayers.org/**
- > **http://webkit.org/**
- > **http://github.com/pka/qgis-openlayers-plugin**
- > **http://github.com/pka/qgis-watermark-plugin**
- > **http://github.com/pka/qgis-mapfile-tools**

### **QGIS Anwender Treffen Bern** 12

# **Danke!**

**Pirmin Kalberer <pka at sourcepole.ch>**

**QGIS Anwender Treffen Bern 21.4.10 OpenLayers Plugin**